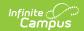

# Disciplinary Actions Extract (Idaho) [.2211 - .2243]

Last Modified on 01/16/2023 10:43 am CST

Report Logic | Generating the Extracts | Extract Examples | Extract Layout

You are viewing a previous version of this article. See Disciplinary Actions Extract (Idaho) for the most current information.

**PATH:** ID State Reporting > Disciplinary Actions

The Disciplinary Actions Extract reports Behavior Resolutions.

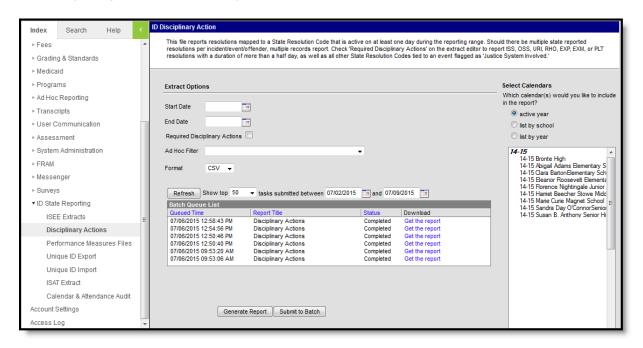

Disciplinary Actions Extract Editor

### **Report Logic**

Reports a record for each enrolled student assigned a reportable resolution that falls within the extract Date range based on the following criteria.

- Resolutions must be mapped to a State Resolution Code to report.
- If Required Disciplinary Actions is not marked, reports a record for each resolution (any state resolution code) that is active for at least one day during the reporting date range.
- If Required Disciplinary Actions is marked, reports a record for each resolution with a state resolution code of ISS, OSS, URI, RHO, EXP. PLT, or EXM, or any other code if the Juvenile Justice field is marked on the event. Resolutions only report if one of the following is true:
  - Duration in School Days is greater than a half day.
  - Modified Duration is greater than a half day.
  - Duration in School Days and Modified Duration are both null, but the Resolution Start and

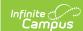

End Date are both entered.

• If multiple reportable resolutions are entered for the same incident or event, multiple records report.

Calendar, Grade Levels and Enrollments marked as State Exclude are not included in the extract.

The reporting resolution's event must have a classification of Weapon or Drug in order to assign a Weapon, Drug or Alcohol event to a participant.

### **Generating the Extracts**

- 1. Enter a **Start Date** to limit behavior records reported to those on or after that date within the selected calendar(s).
- 2. Enter an **End Date** to limit behavior records reported to those on or before that date within the selected calendar(s).
- 3. Mark the **Required Disciplinary Actions** checkbox report only resolutions defined by the state as required.
- 4. Select an **Ad hoc Filter** to limit the information reported to events or resolutions within the selected filter.
- 5. Select the **Format** in which the extract should generate. Options are *CSV* and *HTML*.
- 6. Select the **Calendar(s)** that should be included in the report.
- 7. Click **Generate Extract** to view the report in the selected format or **Submit to Batch** to schedule when the report will generate.

Users have the option of submitting a Disciplinary Actions report request to the batch queue by clicking **Submit to Batch** instead of Generate Extract. This process allows larger reports to generate in the background, without disrupting the use of Campus. For more information about submitting a report to the batch queue, see the Batch Queue article.

#### **Extract Examples**

| 1 | А         | В          | С          | D        | Е        | F        | G          | Н          | _         |
|---|-----------|------------|------------|----------|----------|----------|------------|------------|-----------|
| 1 | idStuId   | localStuId | actionDate | actionId | primaryA | secondAc | thirdActio | origDurati | reporting |
| 2 | 123456789 | 9876543210 | 12/2/2011  | 185036   | OSS      |          |            |            | 1         |
| 3 | 234567891 | 8765432109 | 11/10/2011 | 183393   | OSS      |          |            |            | 1         |
| 4 | 345678912 | 7654321098 | 11/2/2011  | 182948   | OSS      |          |            |            | 1         |
| 5 | 456789123 | 6543210987 | 11/14/2011 | 183586   | OSS      |          |            |            | 1         |
| 6 | 567891234 | 5432109876 | 5/22/2012  | 197442   | OSS      |          |            |            | 1         |
| 7 | 678912345 | 4321098765 | 5/21/2012  | 197331   | OSS      |          |            |            | 1         |

Image 1: Disciplinary Actions Extract - CSV Format

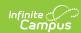

| CVD Disciplinary Action Records:956 |             |            |          |               |                                      |
|-------------------------------------|-------------|------------|----------|---------------|--------------------------------------|
| idStuId                             | localStuId  | actionDate | actionId | primaryAction | secondAction thirdAction origDuratio |
| 123456789                           | 9876543210  | 10/17/2011 | 181546   | OSS           |                                      |
| 234567891                           | 8765432109, | 11/09/2011 | 183311   | oss           |                                      |
| 345678912                           | 7654321098  | 05/30/2012 | 197873   | oss           |                                      |
| 456789123                           | 6543210987  | 09/06/2011 | 180564   | OSS           |                                      |
| 567891234                           | 5432109876  | 03/23/2012 | 192493   | OSS           |                                      |
| 678912345                           | 4321098765  | 10/24/2011 | 181929   | OSS           |                                      |

Image 2: Disciplinary Extract - HTML Format

## **Extract Layout**

| Element Name | <b>Description &amp; Format</b>                                                  | Campus Location                                                                                           |
|--------------|----------------------------------------------------------------------------------|----------------------------------------------------------------------------------------------------|
| idStuId      | The state-assigned identification number.  Alphanumeric, 9 characters            | Census > People > Demographics > Person Identifiers > Student State ID  Person.stateID                    |
| incidentId   | The Campus-generated identifier for the resolution of record.  Numeric, 6 digits | Behavior > Behavior Management > Incident > Incident ID  BehaviorDetail.incidentID                        |
| actionDate   | The date the resolution began.  Date field, 10 characters, MM/DD/YYYY            | Behavior > Behavior Management > Resolution Details > Resolution Start Date  BehaviorResolution.startDate |
| actionId     | The identification number of the disciplinary action.  Numeric, 12 digits        | Behavior > Behavior Management > Resolution Details > Resolution ID  BehaviorResolution.number            |

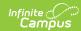

| Element Name          | Description & Format                                                                                                    | Campus Location                                                                                                    |
|-----------------------|----------------------------------------------------------------------------------------------------|----------------------------------------------------------------------------------------------------|
| primaryAction         | The mapped State Resolution Code of the type of disciplinary action taken. Only actions greater than half a day are required to be reported.  Numeric, 3 digits                                                                                                    | Behavior > Behavior Management > Resolution Details > Resolution Type (Behavior > Admin > Resolution Types > State Code)  BehaviorResolution.stateResCode                                                             |
| origDuration          | The original length in school days, rounded to the nearest half day, of the disciplinary action. If blank or less than .5, reports as 0. If Duration in School Days is null, reports days between the Resolution Start Date and End Date in whole days (or as 1 if dates are equal). If Resolution End Date is null, reports as 0.  Numeric, 5 characters, nnn.n | Behavior > Behavior Management > Resolution Details > Duration in School Days  BehaviorResolution.duration                                                                                                    |
| reportingDistrictId   | The state-assigned district number of the district providing educational services to the student at the time of the incident and who will oversee the disciplinary action.  Numeric, 3 digits                                                                                                    | System Administration > Resources > District Information > State District Number  District.number                                                                                                    |
| responsibleDistrictId | Reports the Serving District from the student's Primary enrollment. If null, reports State District Number.  Numeric, 3 digits                                                                                                    | Student Information > General > Enrollments > State Reporting Fields > Serving District; System Administration > Resources > District Information > State District Number  Enrollment.servingDistrict District.number |

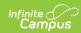

| Element Name  | Description & Format                                                                                                    | Campus Location                                                                                                  |
|---------------|----------------------------------------------------------------------------------------------------|----------------------------------------------------------------------------------------------------|
| schoolld      | The state-assigned school number of the school providing educational services to the student.  Numeric, 4 digits                                                                                                    | System Administration > Resources > School > State School Number  School.number                                  |
| IEP           | Indicates if the student has an active IEP at the time of the disciplinary action.  Alphanumeric, 1 character, Y or N                                                                                                    | Student Information > Special Ed > Documents > IEP or ID State Reporting Data Entry Plan  Not dynamically stored |
| interimReason | The reason the student with disabilities was removed from an interim alternative education setting. Required for Resolution Types of URI or RHO.  • If IEP = Y and State Event Code is DRG, ALC, SBI, WPN or WPU reports state resolution code.  • If IEP = Y, State Event Code is not DRG, ALC, SBI, WPN or WPU and Injury is 4, reports SBI  • If IEP = Y, State Event Code is not DRG, ALC, SBI, WPN or WPU, Weapon is Null, Injury is not 4 and Drugs Involved is marked, reports DRG  • If IEP = Y, State Event Code is not DRG, ALC, SBI, WPN or WPU, Weapon is either Null or No, Injury is not 4, Drugs Involved is not marked and Alcohol Involved is marked, reports ALC.  • If IEP = Y, State Event | Behavior > Behavior Management > Resolution Details > Resolution Type  BehaviorResolution.stateResCode           |

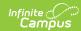

| Element Name | Code is not DRG, ALC,<br><b>Description &amp; Format</b><br>SBI, WPN or WPU,                                                                                                    | Campus Location                                                                                                    |
|--------------|----------------------------------------------------------------------------------------------------|----------------------------------------------------------------------------------------------------|
|              | Weapon is either Null or No, Injury is not 4 and neither Drugs Involved or Alcohol Involved is marked, reports as OTH.  If IEP = Y, State Event Code is not DRG, ALC, SBI, WPN or WPU, Weapon is not Null or No and any participant in the event has an Injury of 2 or 3, reports as WPU.  If IEP = Y, State Event Code is not DRG, ALC, SBI, WPN or WPU, Weapon is not Null or No and any participant in the event does not have an Injury of 2 or 3, reports as WPN.  Alphanumeric, 3 characters |                                                                                                    |
| weapon       | Indicates if the incident triggering the disciplinary action involved a weapon. If any offenders have a weapon code that is not null or NO (no weapon) in the event for which the reporting resolution was entered, reports a value of Y. Otherwise, reports N. The reporting resolution's event must have a classification of Weapon in order to assign a Weapon to a participant.  Alphanumeric, 1 character, Y or N                                                                             | Behavior > Behavior Management > Incident > Events and Participants > Participant Details > Weapon  BehaviorWeapon.weaponCode |

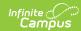

| Element Name | <b>Description &amp; Format</b>                                                                                                    | Campus Location                                                                                                    |
|--------------|----------------------------------------------------------------------------------------------------|----------------------------------------------------------------------------------------------------|
| weaponType   | If a weapon was involved, the type of weapon.  If the Weapons Code assigned to the first offender of record is not null or NO, reports the first code entered.  If the first offender of the record does not have a weapons code that is not null or NO:  All other offenders on the reporting event (from first entered to last), if the weapons code is not null or NO, the first code entered reports.  If all offenders do not have a weapons code entered other than null or NO, reports as NO.  This field only reports if the weapon code was entered on the event for which the reporting resolution was entered. The reporting resolution's event must have a classification of Weapon in order to assign a Weapon to a participant.  Numeric, 2 digits | Behavior > Behavior Management > Incident > Events and Participants > Participant Details > Weapon  BehaviorWeapon.weaponCode |

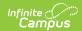

| Element Name      | Description & Format                                                                                                    | Campus Location                                                                                                    |
|-------------------|----------------------------------------------------------------------------------------------------|----------------------------------------------------------------------------------------------------|
| justiceSystem     | Indicates if the justice system was involved in the incident triggering the action.  Alphanumeric, 1 character, Y or N                   | Behavior > Behavior Management > Incident > Events and Participants Event Details > Justice System Involved BehaviorEvent.justiceSystemInvolved |
| modDuration       | If the original duration was modified, reports the final duration to the nearest half day.  Numeric, 5 characters, nnn.n                 | Behavior > Behavior Management > Resolution Details > Modified Duration  BehaviorResolution.modificationLength                                  |
| modDurationReason | If the original duration was modified, reports the reason it was modified.  Numeric, 2 digits                                            | Behavior > Behavior Management > Resolution Details > Modified Duration Reason  BehaviorResolution.modificationReason                           |
| zeroTolerance     | Indicates if the disciplinary action was taken as a result of state or local zero tolerance policies.  Alphanumeric, 1 character, Y or N | Behavior > Behavior Management > Events and Participants > Event Details > Zero Tolerance  BehaviorEvent.zeroTolerancePolicy                    |
| services          | Indicates if educational services were provided to the student during removal.  Alphanumeric, 1 character, Y or N                        | Behavior > Behavior Management > Resolution Details > Educational Services After Removal BehaviorResolution.educationalServices                 |
| notes             | Currently reports as blank. Details entered describing the incident.                                                                     | N/A                                                                                                    |